## SAP ABAP table COMT WB\_USER\_KEY {User Settings Workbench Key Part}

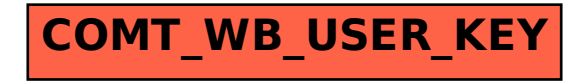